**Торайғыров университетінің ҒЫЛЫМИ ЖУРНАЛЫ**

**НАУЧНЫЙ ЖУРНАЛ Торайгыров университета**

# **ТОРАЙҒЫРОВ УНИВЕРСИТЕТІНІҢ ХАБАРШЫСЫ**

**ПЕДАГОГИКАЛЫҚ СЕРИЯСЫ** 1997 ЖЫЛДАН БАСТАП ШЫҒАДЫ

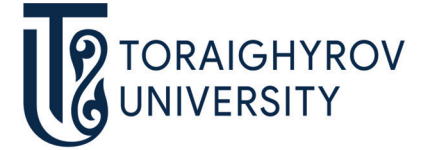

# **ВЕСТНИК ТОРАЙГЫРОВ УНИВЕРСИТЕТА**

**ПЕДАГОГИЧЕСКАЯ СЕРИЯ** ИЗДАЕТСЯ С 1997 ГОДА

ISSN 2710-2661

**№ 2 (2023) ПАВЛОДАР**

#### **НАУЧНЫЙ ЖУРНАЛ Торайгыров университета**

**Педагогическая серия**

выходит 4 раза в год

#### **СВИДЕТЕЛЬСТВО**

о постановке на переучет периодического печатного издания, информационного агентства и сетевого издания № KZ03VPY00029269 выдано Министерством информации и коммуникаций Республики Казахстан

#### **Тематическая направленность**

публикация материалов в области педагогики, психологии и методики преподавания

#### **Подписной индекс – 76137**

https://doi.org/10.48081/LQYE2220

**Бас редакторы – главный редактор**

Аубакирова Р. Ж. *д.п.н. РФ, к.п.н. РК, профессор*

Заместитель главного редактора Жуматаева Е., *д.п.н., профессор* Ответственный секретарь Антикеева С. К., *PhD доктор*

#### **Редакция алқасы – Редакционная коллегия**

Магауова А. С., *д.п.н., профессор* Бекмагамбетова Р. К., *д.п.н., профессор* Оспанова Н. Н., *к.п.н., доцент* Куанышева Б. Т. *доктор PhD*

Фоминых Н. Ю., *д.п.н., профессор (Российская Федерация)* Снопкова Е. И., *к.п.н., профессор (Республика Беларусь)* Костюнина А. А., *к.п.н., доцент (Республика Алтай)* Омарова А. Р., *технический редактор*

За достоверность материалов и рекламы ответственность несут авторы и рекламодатели Редакция оставляет за собой право на отклонение материалов

\_\_\_\_\_\_\_\_\_\_\_\_\_\_\_\_\_\_\_\_\_\_\_\_\_\_\_\_\_\_\_\_\_\_\_\_\_\_\_\_\_\_\_\_\_\_\_\_\_\_\_\_\_\_\_\_\_\_\_\_\_\_\_\_\_\_\_\_\_\_\_

При использовании материалов журнала ссылка на «Вестник Торайгыров университета» обязательна

© Торайгыров университет

ҒТАМР 41.01.45

https://doi.org/10.48081/TLTB5160

## *\*К. Түгелбаева<sup>1</sup> , Г. Ә. Қаптағай<sup>2</sup> , Л. С. Байкадамова<sup>3</sup> , М. Жексенбі<sup>4</sup> , А. Алдабергенова<sup>5</sup>*

1,2,3,4,5Қазақ ұлттық қыздар педагогикалық университеті, Қазақстан Республикасы, Алматы қ. e-mail: \*<u>G\_tugelbaeva@mail.ru</u>

## *АСТРОНОМИЯЛЫҚ ҚҰБЫЛЫСТАРДЫ ЗЕРДЕЛЕУДЕ ИНТЕРАКТИВТІ ВИЗУАЛИЗАЦИЯЛАУ*

*Мақалада астрономияны оқытуда жетілдірілген мүмкіндіктері бар мультимедиялық технологиялар мен бағдарламаларды пайдалана отырып, ғарыш кеңістігінің интерактивті визуализациясын құрудың проблемалық мәселелері қарастырылған. Аспан денелерін зерделеу кезінде кеңістіктегі объектілермен жұмыс істеуге тура келетіндіктен, үш өлшемді ойлауды белсендіруді, яғни үш өлшемді модельге ойша түрлендіруді талап ететіндігі белгілі. Осыған байланысты, мультимедиялық технологияларды пайдалана отырып, астрономиялық құбылыстардың ерекшеліктерін визуализациялауға және оларды компьютерлік модельдер арқылы үш өлшемді кеңістікте зерттеуге мүмкіндік беретін зертханалық практикум құру қажеттілігі туындады.*

*Танымал интерактивті онлайн қосымшалардың мүмкіндіктерін бағалау арқылы Solar System Scope, Google Sky, Sky Safari, Speaking Image және т.б. талдау жүргізіліп, оларды қолданудың тиімділігі тұжырымдалды.*

*М а қ а л а д а м у л ь т и м е д и я л ы қ т е х н о л о г и я л а р д ы ң әдістерін пайдалана отырып, планеталардың қозғалысы мен конфигурациясының заңдылықтары, олардың Күнге қатысты орналасуы мен салыстырмалы өлшемдері зерттелді. Авторлар, «Жұлдызды аспанның жылжымалы картасы», «Күн мен Айдың тұтылуы», «Тасу және қайту», «Планеталар жүйесінің моделі» сияқты визуалды зертханалық жұмыстарды ұсынады. «Планеталар жүйесінің моделі» визуалды зертханалық жұмысын орындаған кезде берілген теориялық мәліметтерге сүйеніп, модельде орналасқан формула мен калькулятор көмегімен Кеплердің үшінші заңының* 

*орындалуын дәлелдеуге болады. Осылайша, мақалада астрономиялық құбылыстарды зерделеудегі қазақ тілінде интерактивті визуализация әдістері сипатталған.*

*Кілтті сөздер: мультимедиялық технологиялар, ғаламшарлар, шырақтар, визуализация, цифрлық білім беру.*

#### **Кіріспе**

Қазіргі ақпараттандыру ғасырында цифрлық білім беру мәселесі заманауи оқытудың ғылыми бағыты ретінде қалыптасып келеді. Кәсіптік білім беру мен оқыту үшін цифрлық білім беру үрдісін құру қажеттілігін тудыратын және цифрлық қоғамның қалыптасуына әсер ететін негізгі факторлар келесі тенденциялар негізінде сипатталады: цифрлық экономиканың дамуы және соған байланысты жас кадрларға қойылатын жаңа талаптардың қойылуы; цифрлық ортаны қалыптастыратын жаңа цифрлық мультимедиялық технологиялардың түрлері, ерекшеліктері мен оның дамуы; сандық ұрпақ, яғни ерекше әлеуметтік-психологиялық сипаттамалары бар білім алушылардың жаңа буыны *(жоғары оқу орындарының докторанттары, магистранттары, студенттері, мектеп оқушылары т.б.)*,

Сандық экономиканың дамуына байланысты, күнделікті өмір сүру салтына да терең өзгерістер пайда болды. Расында да, қазіргі таңда өмір сүру салты қоғамдық-өндірістік, жеке-дамытушылық бағыттарда барған сайын кешенді түрде салыстырмалы міндеттерді дәйекті жүзеге асыруға бағытталған *«жобалық-бағдарларға»* айналуда [1]. Цифрлық *(«озық», «ақылды», «SMART»)* технологиялар қазіргі жағдайда ақпараттық технологияның даму кезеңінің негізгі ядросына айналып отыр және жақын болашақта өзінің басымдық рөлін сақтап қалатыны сөзсіз [2]. Сондықтан, кәсіби қызметтің кез-келген заманауи саласында цифрлық технологиялардың орны мен рөлін түсіну маңызды міндеттердің бірі болып саналады.

## **Материалдар және зерттеу әдістері**

Қазіргі таңда, мобильді технологиялар үздіксіз даму үстінде және біздің күнделікті өмірімізге жылдам, әрі қарқынды түрде нықтап енуде. Бірде-бір адамды компьютерсіз және ұялы телефонсыз елестету мүмкін емес. Бұл күнделікті өмірде ғана емес, қоғамның барлық салаларында, соның ішінде білім беруде де көрініс табуда.

*Мобильді оқыту дегеніміз* – пәнаралық және модульдік тәсілдердің педагогикалық негізіндегі арнайы бағдарламалық жасақтаманы қолдана отырып, уақыт пен білім алушылардың орнына тәуелсіз мобильді құрылғылар арқылы электронды оқыту [3]. Сонымен қатар, мобильді оқыту – бұл жаңа ақпаратты икемді, қол жетімді, жеке оқытуды қолдайтын

технологиялардың арқасында құрылған білім беру әдісі болып табылады. Қазіргі кезеңде мобильді технологиялардың көмегімен бүкіл әлемдегі балаларды, жастар мен ересектерді дамыту үшін сапалы білім беруге көмектесе алатын бірден бір құралға айналып отырғанын атап өткен жөн. Мобильді қосымшалар білімнің барлық салаларын қамтиды және олар әртүрлі ғылымдарды меңгеруге көмектесе алады. Әрине, бағдарлама университеттегі толық сабақтарды немесе курсты алмастырмайды, бірақ бұл не екенін түсінуге және негізгі білім алуға көмектеседі [4]. Мобильді оқыту тұжырымдамасы жаңа емес, бірақ жетілдірілген мүмкіндіктері бар жаңа қосымшалар мен бағдарламалар қызығушылық деңгейінің өсуіне, соның ішінде **астрономияны** *визуализациялау арқылы* оқытуда білім алушылардың арасында дүниетанымдылығын арттыруға әсерін тигізетін тиімді әдістері қарастырылды [5]. Мобильді қосымшалар пайдалану мақсатына қарай, жұмыс ерекшеліктері мен түріне, монетизациясы бойынша жіктеледі. *Монетизация* – бұл жасалған сандық мазмұнға ақша табу процесі. Бұл мақалалар, бейнелер немесе подкасттар түрінде болуы мүмкін. Монетизация түрі бойынша мобильді қосымшалар былайша жіктеледі: *Free-тегін* – кейбір қосымшаларды ақысыз пайдалану мүмкіндігі бар қосымшалар; *Paidақылы* – жүктеу кезінде төлем төлеу арқылы ақылы түрде кейбір қосымша мүмкіндіктерді сатып алу мүмкіндігі. Оқу үрдісінде тек тегін қосымшаларды қолданған жөн, сондықтан болашақта тегін және қазақша бағдарламаларды ойлап табу қажеттігі туындауда. Орыс интерфейсі бар астрономияға арналған мобильді қосымшалар көптеп кездеседі. Мұндай қосымшаларды пайдалану процесін ыңғайлы және ақпаратқа қол жетімді етеді. Сонымен қатар, кейбір қосымшаларда ағылшын интерфейсімен болады (*Cosmology, Astromomy* және т.б.), оларды қолдану ағылшын тілін қаншалықты меңгеруіне байланысты қиындықтар тудыруы мүмкін. Оларды түсіну үшін шет тілін жақсы білуді талап етеді. Кейбір ағылшын тіліндегі қосымшалардың орыс тіліндегі варианттары да пайда болды. Мысалы, танымал *Sky Safari* қосымшасында қазір орыс интерфейсі бар.

*Sky Safari* қосымшасын пайдалану арқылы аспан шырақтарын әлемнің кез-келген нүктесінен кеңейтілген шындық режимінде зерттеуге мүмкіндік береді. Аспан денелерінің сипаттамасының мұндай үлкен базасы қызығушылық тудыратын объект туралы көбірек білуге мүмкіндік береді, сонымен қатар NASA аппараттары түсірген астрономиялық фотосуреттерді зерттеуге жағдай жасайды. Бұл қосымшаның танымалдығы білім алушылардың практикалық қызметіне тікелей байланысты, олардың ерекше қызығушылығын тудырады. Әрине, кешкі бақылаулар мен телескоппен тікелей жұмыс жасаудың орны бөлек. Сондықтан қазіргі уақытта мұғалімге мобильді қосымшалар көмекке келеді. Әр түрлі мобильді бағдарламаларды пайдалану аспан денелерін нақты бақылауға көмектеседі. 1-суретте Sky Safari бағдарламасы келтірілген. Экрандағы суретті және жұлдызды аспанның көрінісін салыстыра отырып, шоқжұлдыздар, жұлдыздар, планеталар, спутниктер, жұлдыздар кластерлері, тұманды галактикалар туралы негізгі мағлұматтарды білуге болады.

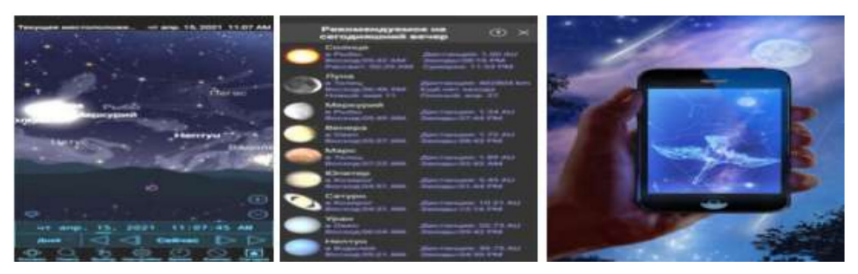

Сурет 1 – Sky Safari бағдарламасы

Мобильді қосымшалардың ішінде *Android* үшін жасалған астрономиялық бағдарламалардың мысалын қолдана отырып, олардың қасиеттеріне байланысты былайша жіктеуге болады:

– жұлдызды аспанның виртуалды карталары *(Star Map, Star Chart, Star Walk 2 Free және т. б.)*;

– виртуалды планетарийлер *(SkySafari, Stellarium Mobile Free және т.б.);*

– жұлдызды атластар (Star Walk – жұлдызды аспан атласы және Астрономия; Solar Walk Lite – ғарыш атласы планеталар мен спутниктер; Жұлдызды атлас, обсерваториялар. Балаларға арналған оқыту қосымшалары *(ғарыш ойыны: планеталар, сәбилерге арналған жұлдыздар; Planetarium, orbit-гравитациямен ойнау және т.б.)*. және ғаламды ойын түрінде интерактивті зерттеуге мүмкіндік береді.

Астрономияға арналған мобильді қосымшалардың ішінде мыналарды бөліп көрсетуге болады:

• аспан денелерін және біздің ғаламның картасын зерттеуге мүмкіндік беретін астрономиялық бағдарламалар *(SkySafari, Stellarium Mobile Free, Star Map, Star Chart және т.б.)*;

• энциклопедиялық типтегі бағдарламалар-құрамында галактикалардың көптеген нысандары туралы ақпарат беретін бағдарламалар жатады. Астрономияға арналған кейбір мобильді қосымшалар 2-суретте келтірілген.

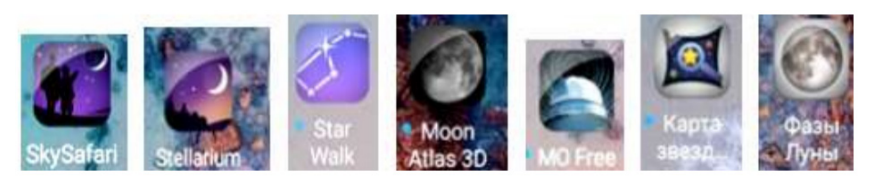

Сурет 2 – Астрономияға арналған кейбір мобильді қосымшалар

Білім беру орындарында астрономияны оқытудың сапасын жақсартуға көмектесетін ақпараттық ресурстардың келесі түрі жұлдызды аспанның көрінісін суреттейтін бағдарламалар. Бұл бағыттағы ең сәтті бағдарламаның бірі – *«Solar System Scope» және Google Sky* (3-сурет) Күн жүйесіндегі ғаламшарлардың айналуын көрнекі түрде көрсетуге, кез-келген уақытта жұлдызды аспанды көруге мүмкіндік береді. Оны қолданудың тиімділігі сол, бұл бағдарламаны компьютерге немесе ноутбукке орнатудың қажеті жоқ. Барлығын онлайн-режимде қарауға болады, бұл білім алушыларға өздерін қызықтыратын барлық ақпаратты үйде қарауға мүмкіндік береді.

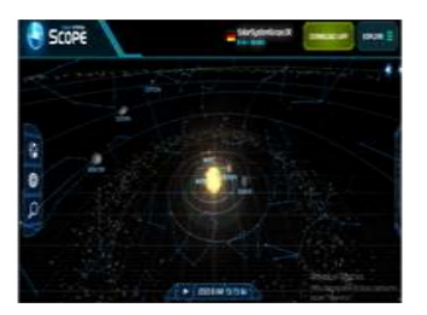

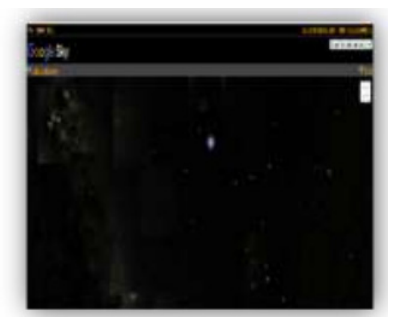

Сурет 3 – Solar System Scope және Google Sky бағдарламалары

Жұлдызды аспанның фотосуреттері және оптикалық және рентген диапазонындағы қуатты телескоптар түсірген кейбір құбылыстардың сипаттамалары Google Sky танымдық сайт арқылы көруге болады . Бұл сайтта фотосуреттерден басқа, әр құбылыстың сипаттамалары және барлық ақпараттары орыс тілінде ұсынылған [6].

Астрономияны оқытуда *Google Play*-де виртуалды планетарийлердің Android көмегімен мұғалімге планетарийге *«экскурсия жасауға»* мүмкіндік береді. Ол бойынша, күн сәулесінде жұлдыздар мен планеталарды нақты уақытта көруге, сол сияқты, әлемнің арғы жағындағы аспанды көруге мүмкіндік береді (бұл *Sky Map, AstroPanel Astronomy* сияқты қосымшалар) астрономиялық бақылаулар жасауға мүмкіндік береді. Білім алушы Хаббл ғарыштық телескопы әлеміне *«кіру»* арқылы ғарыш орталығына *«бара алады»*, телескоптың көптеген ғарыштық суреттерін көре алады, соңғы жаңалықтарды оқи алады және Хаббл ғарыштық телескопы туралы кейбір қызықты фактілерді біле алады [7]. Мобильді қосымшалар астрономия бойынша кейбір практикалық есептерді шешуге көмектеседі. Мысалы, *Planet Droid* көмегімен: Күннің шығуы, батуы және жоғарғы шарықтау уақыты, шығу және Бату нүктелерінің азимуттары, тік көтерілу және түсу, эклиптикалық координаттар және астрономиялық бірліктердегі қашықтық, Азимут және объектінің биіктігі, теңдеу уақыт, сағат бұрышы және Жұлдыз уақыты, көрінетін диаметрін, көрінетін жұлдыздық шамасын, ал Күн мен планеталар үшін – эфемеридтер және тағы басқаларды есептеуге мүмкіндік береді. *Solar Info* қосымшасы күн туралы ақпарат береді, Күннің жыл бойына қозғалысы мен орналасуы, кейде біз мүлдем түсінбейтін құбылыстарды түсінуді жеңілдетеді [8].

## **Нәтижелер мен талқылау**

Астрономия курсын оқытуда «Жұлдызды аспанның жылжымалы картасын», «Күн мен Айдың тұтылуын», «Күн жүйесіне енетін планеталардың» қозғалыс заңдылықтары мен конфигурацияларын визуализациялау, планеталардың өзара орналасуы мен олардың Күнге қатысты размерлерін салыстырмалы түрде зерттеп үйрену үшін мультимедиялық технология әдістерін пайдалану жолдары көрсетілді. Flash-технологиялардың көмегімен Web анимацияларды, интерактивті пішіндерді, презентацияларды, астрономиялық объектілердің модельдерін және т.б. жасау жолдары қарастырылды [9, 10].

Педагогикалық университеттің астрономия курсы аспан сферасы, горизонталь және экваторлық координаталар, жұлдыздардың тәуліктік қозғалысы туралы негізгі ұғымдарды меңгеруден басталады. Бұл тақырыптарды қарастыру кезінде олар әдетте мыналарды пайдаланады: аспан сферасының моделі, күн жүйесінің планеталарының моделі, жұлдызды аспанның демонстрациялық жылжымалы картасы, жер шары, жұлдызды аспан глобусы, т.б. [11, 12]. Бұл тақырыптар көптеген бақыланатын астрономиялық құбылыстар мен заңдылықтарды зерделеуде және түсіндіруде өте маңызды. Бұл материалды оқып-үйрену әдістемесі өте жақсы дамығанмен, білім алушылар үшін оны қабылдау қиын болып қалады. Оның себебі тек көрнекіліктің болмауы немесе материалды көрнекі түрде көрсетудің қиындығы ғана емес, оқу материалын түсіндіру кезінде үш өлшемді объектілермен жұмыс істеуге тура келеді. Аспан денелерінің сызбалары үш өлшемді ойлауды белсендіруді, оқушының

дәптерінен немесе тақтаның екі өлшемді жазықтығынан үш өлшемді модельге ойша түрлендіруді талап етеді. Тәжірибе көрсеткендей, мұндай психикалық өзгерістер білім алушылардың түсінуін қиындатады. Осындай астрономиялық құбылыстардың ерекшеліктерін Flash-технологиялары арқылы визуализациялау, үш өлшемді кеңістікте [13, 14, 15] компьютерлік модельдер көмегімен зерттеуге мүмкіндік беретін **қазақ тілінде** зертханалық практикум жасалды (4-сурет).

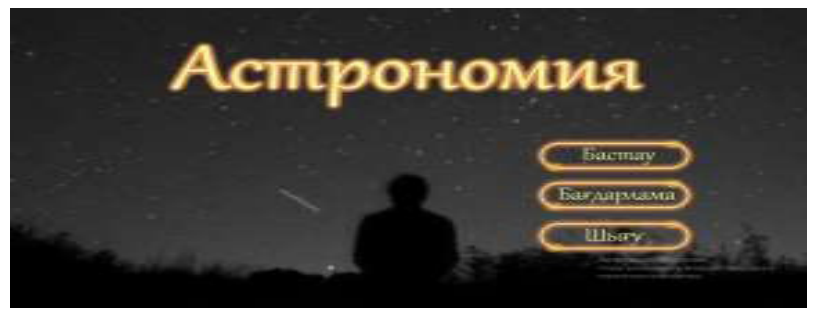

Сурет 4

«Бастау» бастырмасын басу арқылы зертханалық жұмыстардың әдістемелік нұсқаулығын ашамыз. Зертханалық жұмыстардың басталу кезеңі (5-сурет) келтірілген. Тізімде көрсетілген жұмыстардың реті бойынша қажетті жұмысты таңдап алынады.

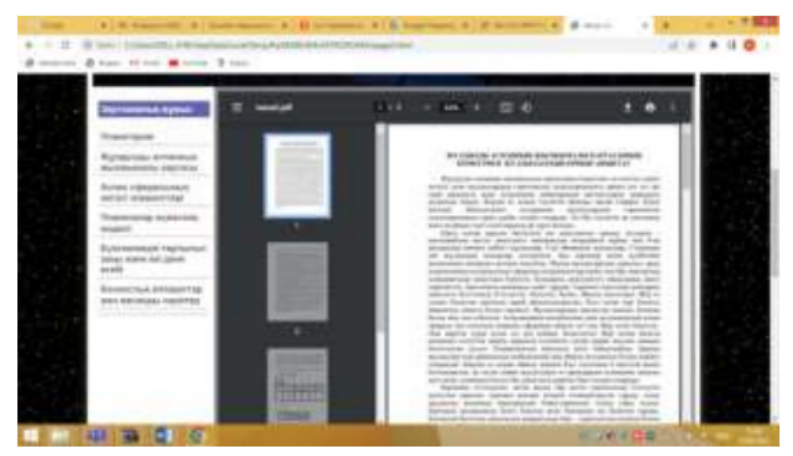

Сурет 5 – Зертханалық жұмыстардың басталу кезеңі

Мысалы, **«Планеталар жүйесінің моделі»** зертханалық жұмысты бастау кезеңінде Күн жүйесіне енетін ғаламшарлар туралы теориялық мағлұматтарды көрсетілуден бастау алады (6-сурет).

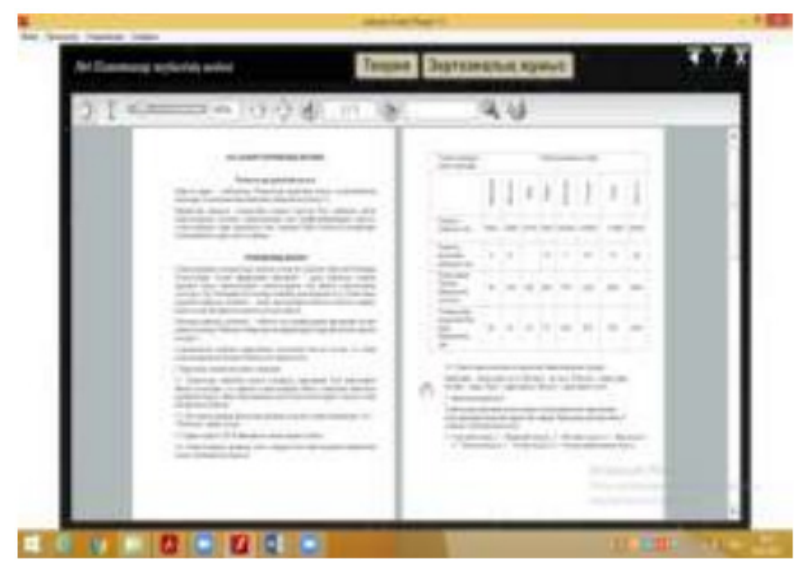

Сурет 6 – «Күн жүйесі планеталарының моделі» – әдістемелік нұсқаулығы

Келесі 7-суретте Adobe Flash технологиялары арқылы ғарыш кеңістігіндегі Күн жүйесінің планеталарының моделі ұсынылған.

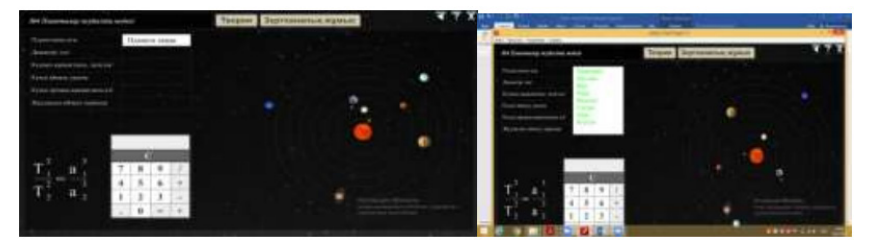

Сурет 7 – Ғарыш кеңістігіндегі Күн жүйесінің планеталарының моделі

*«Планета таңдау»* командасы арқылы кез келген планетаны таңдауға болады. 8-суретте Меркурий планетасын таңдау арқылы оның негізгі

астрофизикалық сипаттамаларын, ішкі құрылымы мен химиялық құрамын көруге болады. Күнге ең жақын планета Меркурий гректің «Сауда құдайының» құрметіне аталған. Күнді айналу кезеңі шамамен – 88 тәулік.

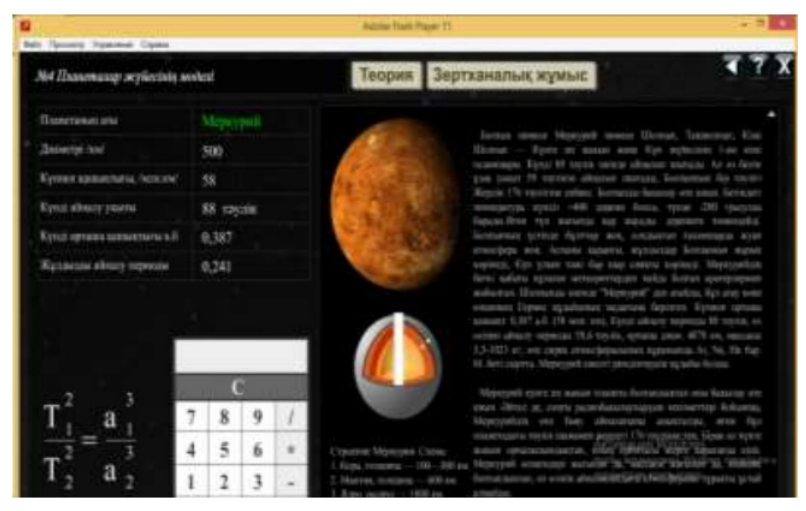

Сурет 8 – Меркурий туралы негізгі мәліметтер

Осылайша, кезекпен басқа планеталардың астрофизикалық сипаттамаларын бір-бірлеп зерттеуге болады. Модельде орналасқан калькулятордың көмегімен есептеу арқылы ғаламшарлардың сипаттамасынан қажетті мағлұматтарды пайдаланып, Кеплердің үшінші заңының (1) орындалатынын дәлелдеуге болады.

$$
\frac{T_2^2}{T_1^2} = \frac{a_2^3}{a_1^3}.
$$
 (1)

мұндағы  $\mathrm{T}_1$  және  $\mathrm{T}_2$  – планеталардың жұлдыздық периодтары;

 $\mathbf{a}_1$ – және  $\mathbf{a}_2$  – планеталардың радиус векторлары.

9-суретте «Жұлдызды аспанның жылжымалы картасы» зертханалық жұмысын визуализациялау кезеңдері көрсетілген.

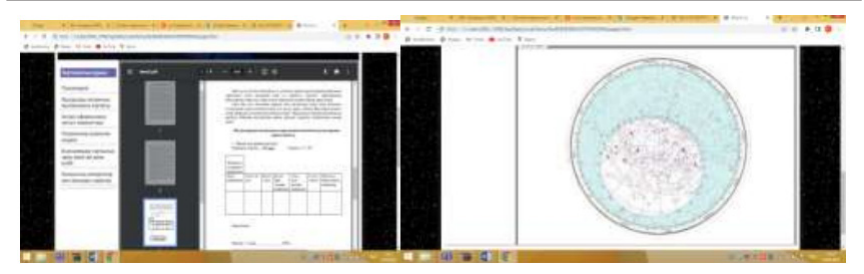

Сурет 9 – Жұлдызды аспанның жылжымалы картасы

Баспамен картаны жылжыта отырып, нұсқаулықта келтірілген кестелерді рет-ретімен толтыру арқылы білім алушылар аспан шырақтарының орны, жарқырауы, батуы мен тууы, олардың кульминациясы туралы толық мағлұматтарды меңгереді.

#### **Қорытынды**

Мультимедиялық технологиялар – қазіргі білім берудің негізгі прогрессивті құралы ретінде, оқу процесінің сапасын жақсартуға арналған астрономиялық құбылыстарды зерделеу саласындағы проблемалық міндет тұрғысында пайдаланылды. Интернеттегі интерактивті танымал Solar System Scope, Google Sky, Sky Safari, Speaking Image, т. б. бағдарламалармен жұмыс істеу ерекшеліктері қарастырылып, бағаланды.

Мультимедиялық-технологиялары көмегімен үш өлшемді кеңістікте компьютерлік модельдер арқылы зерттеуге мүмкіндік беретін қазақ тілінде зертханалық практикум жасалды. *«Планеталар жүйесінің моделі», «Жұлдызды аспанның жылжымалы картасы»* зертханалық жұмыстарына жасалған модель бойынша, білім алушылардың түйсік сезімдерін *(көру, есту т.т.)* толық байланыстыру арқылы, мазмұнды модификацияланған визуализациялау негізінде теориялық материалды ұтымды қабылдау мүмкіндіктері көрсетілді. Кеплер заңдарының орындалуы тиімді зерттеліп, аспан шырақтарының орнын, кульминацияларын, батуы т.б. координаталарын анықтау әдістері қарастырылды. Сонымен қатар, Күн мен Айдың тұтылуы, тасу және қайту құбылыстары көрнекі түрде визуализацияланды. Астрономияны оқытуға арналған заманауи мультмедиалық технологияларды тиімді пайдалану арқылы білім алушылардың дербестігін дамыту, білім деңгейін толықтыру және дүниетанымдық қызығушылықтарын арттыруға бағытталған әдістемелік даму жолдары көрсетілді.

## ПАЙДАЛАНҒАН ДЕРЕКТЕР ТІЗІМІ

1 **Биленко, П. Н., Блинов, В. И., Дулинов, М. В., Есенина, Е. Ю., Кондаков, А. М., Сергеев, И.С**. под науч. ред. Блинова В. И., Дидактическая концепция цифрового профессионального образования и обучения – М.:  $2020 - 98$  c.

2 **Ибраимкулов, А. Е., Еримбетова, А. С., Кубеков, Б. С.** Роль Квесттехнологии как инновационная форма взаимодействия между субьектами образовательного процесса // Абай атындағы ҚазҰПУ-ң Хабаршысы «Педагогика ғылымдары» сериясы. – №1(65). – 2020.

3 **Сон, И. С.** Мобильное обучение в изучении иностранных языков // Теория и практика образования в современном мире: материалы III Междунар. науч. конф. (г. Санкт-Петербург, май 2013 г.). – Санкт-Петербург : Реноме, 2013. – С. 164–167.

4 **Пономарев, С. М., Пичугина, Л. Н.** Использование приложений платформы андроид в преподавании астрономии // Педагогика : традиции и инновации : материалы IV Междунар. науч. конф. (г. Челябинск, декабрь 2013 г.). – Челябинск : Два комсомольца, 2013. – 222 с.

5 **Шундалов, М. Б., Шупляк, И. В**. Современные технологии преподавания астрономии в высшей школе / Цифровая гуманитаристика и технологии в образовании (DHTE 2021). – Издательство ФГБОУ ВО МГППУ,  $2021 - 85 - 96$  c.

6 **Аствацатуров, Г. О., Кочегарова, Л. В.** Технологии профессионального образования и обучения Эффективный урок в мультимедийной образовательной среде. – М. : Национальный книжный центр, ИФ«Сентябрь», 2015. – 176 с.

7 Stellarium Astronomy Software: [Electronic resource]. – URL: https:// stellarium.org/ru

8 **Майер, Р. В.** Физикалық құбылыстарды компьютерлік модельдеу : Монография. – Көз : ГГПИ, 2009. – 112 б.

9 **Курманова, Ф. Т.** Использование Flash-технологий в образовательном процессе // Universum: психология и образование : электрон. научн. журн.  $-2017. - N<sub>2</sub> 5 (35).$ 

10 **Тверезовский, Д. И.** Самоучитель Macromedia Flash MX. – М., 2004.

11 **Бакулин, П. И., Кононович, Э. В., Мороз, В. И.** Общий курс астрономии. – М. : Эдитор, 1983.

12 **Түгелбаева, Г. Т.** «Астрономия» // Оқулық. – Алматы : КазМемҚызПУ,  $2015. - C. 375.$ 

13 **Tugelbaeva, G. T., Kutkeldiyeva, E. O.** Labaratory workshop on astronomy. – Almaty, 2019. – 156 б.

14 **Дженнифер ДиХаан** Анимация и спецэффекты в Macromedia Flash MX, 2004.

15 **Чепмен, Н., Чепмен, Д.** Цифровые графические инструменты, 2-е издание : Adobe Photoshop, Illustrator, Flash. – 2018.

#### REFERENCES

1 **Bilenko, P. N., Blinov, V. I., Dulinov, M. V., Esenina, E. Yu, Kondakov, A. M, Sergeev, I. S.** Scientific redaction of Blinova V. I., Didakticheskaya koncepciya cifrovogo professionalnogo obrazovaniya i obucheniya [Didactical conception of digital professional education and teaching]  $- M_{.,} 2020. - P_{.,} 98.$ 

2 **Ibraimkulov, A. E., Yerimbetova, A. S., Kubekov, B. S.** The role of Quest technology as an innovative form of interaction between the subjects of the educational process / Abay atyndagy KazUPU-2 Khabarshysy «Pedagogy of gylymdary» seriyasy. – No.  $1(65)$ . – 2020.

3 **Son, I. S.** Mobilnoe obuchenie v izuchenii inostrannyh yazykov [Mobile learning on studying foreign languages] // Theory and practice of education in modern world: materials of III International scientific conference. – St. Peterburg : Renome, 2013. – P. 164–167.

4 **Ponomarev, S. M., Pichugina, L. N.** Ispolzovanie prilozhenij platformy android v prepodavanii astronomii [Application of Andrid platform in teaching astronomy] // Pedagogika: traditions and innovation: materials of IV International. Scientific conference. – Chelyabinsk : Two komsomolses, 2013. – P. 222.

5 **Shundalov, M. B., Shuplyak, I. V.** Modern technologies of teaching astronomy in higher education / Digital humanities and technologies in education (DHTE 2021). FGBOU Publishing House in MGPPU, 2021. – 85–96 p.

6 **Astvacaturov, G. O., Kochegarova, L. V.** Tekhnologi professionalnogo obrazovaniya i obucheniya : Effektivnyi urok v multimedinoi obrazovatelnoi srede [Techologies of professional education and teaching: Effective lesson in multimedia education medium]. – Moscow : National booking center, 2015. – P. 176.

7 Stellarium Astronomy Software. [Electronic resource]. – URL: https:// stellarium.org/ru

8 **Mayer, R. V.** Fizikalyk kubylystardy computerlik modeldeu : Monograph.  $-$  Koz : GGPI.  $-$  2009.  $-$  112 p.

9 **Kurmanova, F. T.** Ispolzovanie Flash-tekhnologij v obrazovatelnom processe [Using Flash-technology in education process] // Universum : physcology and aeducation : electronic scientific journal. – 2017. –  $\mathcal{N}_2$  5 (35).

10 **Tverezovsky, D. I.** Tutorial Macromedia Flash MX. – Moscow, 2004.

11 **Bakulin, P. I., Kononovich, E. V., Moroz, V. I.** Obshchij kurs astronomii [Trining course of astronomy]. – Moscow : Editor, 1983.

12 **Tugelbaeva, G. T.** Astronomiya [Astronomya] // Action book. – Almaty : Kazakh national teacher training university, 2015. – P. 375.

13 **Tugelbaeva, G. T., Kutkeldiyeva, E. O.** Laboratory workshop on astronomy. – Almaty, 2019. – 156 б.

14 **Jennifer DiHaan** Animation and special effects in Macromedia Flash MX, 2004.

15 **Chapman, N., Chapman, D.** Digital Graphic Tools, 2nd edition : Adobe Photoshop, Illustrator, Flash. – 2018.

Материал 24.05.23 баспаға түсті.

<sup>\*</sup>К. Түгелбаева<sup>1</sup>, Г.Ә. Қаптағай<sup>2</sup>, Л.С. Байкадамова<sup>3</sup>, М. Жексенбі<sup>4</sup>, *А. Алдабергенова<sup>5</sup>*

1,2,3,4,5Казахский национальный женский педагогический университет, Республика Казахстан, г. Алматы.

Материал поступил в редакцию 24.05.23.

### **ИНТЕРАКТИВНАЯ ВИЗУАЛИЗАЦИЯ В ИЗУЧЕНИИ АСТРОНОМИЧЕСКИХ ЯВЛЕНИЙ**

*В статье рассмотрены проблемные вопросы создания интерактивной визуализации космического пространства с помощью мультимедийных технологий и программ с расширенными возможностями в обучении астрономии. Известно, что при изучении небесных тел приходится работать с объектами в пространстве, а это требует активизации трехмерного мышления, то есть мысленного преобразования объекта в трехмерную модель. В связи с этим возникает потребность в создании лабораторного практикума, позволяющего визуализировать особенности астрономических явлений с помощью мультимедийных технологий и изучать их в трехмерном пространстве с помощью компьютерных моделей.*

*Путем оценки особенностей популярных интерактивных онлайнприложений Solar System Scope, Google Sky, Sky Safari, Speaking Image*  *и т.д. был проведен анализ и сформулирована эффективность их применения.* 

*В статье методами мультимедийных технологий изучены закономерности движения и конфигурации планет, их взаимное расположение и относительные размеры по отношению к Солнцу. Авторы предлагают визуализированные лабораторные работы: «Подвижная карта звездного неба», «Затмение Солнца и Луны», «Приливы и отливы», «Модель планетной системы». При выполнении лабораторной работы «Модель планетной системы» на основе теоретических данных о планетах, можно доказать выполнение третьего закона Кеплера, путем расчета с помощью формулы и калькулятора и, расположенного в модели. Таким образом, в статье изложены методы интерактивной визуализации в изучении астрономических явлений на казахском языке.*

*Ключевые слова: мультимедийные технологии, планеты, звезды, визуализация, цифровое образование.*

*\*K. Tugelbayeva<sup>1</sup> , G. Kaptagay2 , L. Baikadamova<sup>3</sup> , M. Zhexenbi<sup>4</sup> , A. Aldabergen<sup>5</sup>* 1,2,3,4,5 Kazakh National Women's Teacher Training University, Republic of Kazakhstan, Almaty. Material received on 24.05.23.

#### **INTERACTIVE VISUALIZATION ON THE STUDY OF ASTRONOMICAL PHENOMENA**

*The article considers problematic issues of creating interactive visualization of outer space using multimedia technologies and programs with advanced capabilities in teaching astronomy. It is known that when studying celestial bodies, it is necessary to work with objects in space, which requires the activation of three-dimensional thinking, that is, the mental transformation into a three-dimensional model. In this regard, there was a need to create a laboratory workshop that allows us to visualize the features of astronomical phenomena using multimedia technologies and study them in three-dimensional space using computer models.*

*By evaluating the capabilities of popular interactive online applications, an analysis of Solar System Scope, Google Sky, Sky Safari, Speaking Image, etc.was carried out and the effectiveness of their use was formulated.*

*The article examines the regularities of the movement and configuration of planets, their location and relative dimensions relative to the sun using the methods of multimedia technologies. The authors present such visual laboratory works as «Moving map of The Starry Sky», «Solar and Moon eclipses», «Transfer and return», «Model of the planetary system». For example, when performing visual laboratory work» Model of the system of planets», based on the theoretical data provided, it is possible to prove the implementation of Kepler's third law using a formula and calculator in the model. Thus, the article describes methods of interactive visualization in the Kazakh language in the study of astronomical phenomena.*

*Keywords: multimedia technologies, planets, lights, visualization, digital education.*

Теруге 24.05.2023 ж. жiберiлдi. Басуға 30.06.2023 ж. қол қойылды. Электронды баспа 7,53 Mb RAM Шартты баспа табағы 24,7. Таралымы 300 дана. Бағасы келiciм бойынша. Компьютерде беттеген З. С. Искакова Корректорлар: А. Р. Омарова, Д. А. Кожас Тапсырыс № 4083

Сдано в набор 24.05.2023 г. Подписано в печать 30.06.2023 г. Электронное издание 7,53Mb RAM Усл.п.л. 24,7. Тираж 300 экз. Цена договорная. Компьютерная верстка З. С. Искакова Корректоры: А. Р. Омарова, Д. А. Кожас Заказ № 4083

«Toraighyrov University» баспасынан басылып шығарылған Торайғыров университеті 140008, Павлодар қ., Ломов к., 64, 137 каб.

> «Toraighyrov University» баспасы Торайғыров университеті 140008, Павлодар қ., Ломов к., 64, 137 каб. 8 (7182) 67-36-69 e-mail: kereku@tou.edu.kz www.vestnik-pedagogic.tou.edu.kz